# **FreiFunk Meetup 2019/03**

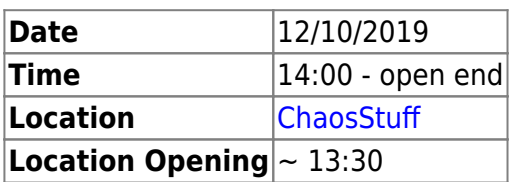

# **Agenda**

- GW3 Doku kontrolléieren
- Stabilitéits Problemer
- Fail-over
- FreiFunk stats
- Firmware
- FreiFunk API
- Firmware builden
- Github an kallithea
- Datum vir GW2 nei op ze setzen
- Wikizougang

# **Minutes**

## **GW3 Doku kontrolléieren**

#### [FreiFunk Gateway setup](https://wiki.c3l.lu/doku.php?id=private:freifunk:gateway)

Dokumentatioun muss elo endlech ofgeschloss ginn! Mir verfolstäneden dei wann mir den GW2 nei opsetzen.

## **Stabiliteits Problemer**

Um LAN just IPV6 Adress um WLAN heiansdo och just eng IPV6 Adress. Heinasdo ass awer och alles OK.

Et huet sech erausgestallt, dass den Problem vun der Kombi GW2 + GW3 kënnt. Wann just den GW2 do ass, ass alles OK. Wann just den GW3 do ass, ass alles down an et tauchen op der map verschidden GW2 nodes op.

Ursach ass nach onkloer dovunner. Kann et um Antrag beim GW2 leien wou nach emmer op den GW1 gewisen gëtt?

Nee ass et net, dat war e kosmetechen Feeler an gouf direkt geregelt.

Mir schalten DHCP an fastd Logs an vir eng Dauer vun 2 Wochen. Se ginn an eng separat Datei geschriwen an geläscht soubaalden Problem fonnt ass. Mir informeoren d'LEit dass an den nächstren 2 Wochen geschaft gett, an dass et zu Problemer kommen kann.

#### **Fail-over**

Mir hunn 2 Gateways aus 2 Haptgrënn:

- 1. Loadbalancing
- 2. Ausfallsecherheet

Grond Nummer 2 fonktioneiert vir den Moment net. GW2 = OFF ⇒ GW3 iwerhëllt net  $GW3 = OFF \Rightarrow GW2$  iwerhëllt

Ass et vir eisen momentannen Zoustand neideg Loadbalancing ze maachen,oder ass just e bellegen Fail-over noudweneg? Loadbalancing gëtt bäigehalen, weinst dem VPN Bottelneck.

#### **FreiFunk stats**

Dei mussen nei gemaach ginn an och dokumentéiert ginn. [FreiFunk Stats setup](https://wiki.c3l.lu/doku.php?id=private:freifunk:stats) Gëtt et en Afloss wann en den GW2 duerno nei opsetzt? Gëtt et en Afloss vun der API? Gëtt et en Afloss wann en geif e ganz neien GW dobäi setzen?

HopGlass ersetzten

Den Fanta mecht den update um GW3 an den Georges setzt se dann nei op, wei hien et am besten fënnt. No der Ricjtung best practis.

#### **Firmware**

En Firmware update fir GW3 an Bugfixes! Mat der Gluon Versioun 2018 2.2.

<https://gluon.readthedocs.io/en/latest/releases/v2018.2.2.html>

Firmware ass gemaach an um Website, gëtt awer nach e Problem mat der Manifest Datei. Doduerch leeft den Autoupdater nach net. Bis weini kann dat gefixt ginn? Den fantawams mecht um GW eng stable FW an signeiert se. Den Georges muss se nach signeieren well se soss net vum Autoupdater ugeholl gëtt.

Wei and wien maintaint [site conf](https://github.com/Freifunk-Luxembourg/gluon-site)

Den Fantawams probeirt dat ze maintainen. Fir Gluon 2019 muss site.conf ugepasst ginn.

Iwwersiicht vun all eisen Bugs déi et bis elo ginn an wou mir e fix dofir kenne. [FreiFunk Bugs](https://wiki.c3l.lu/doku.php?id=private:freifunk:bugs) Wikipadge maachen mir öffentlech, well och dem nächst eng Keire verschidden Modelller net mei ennerstezt ginn.

Soll vir d'Firmware op den Server ze lueden en Sync Folder erstallt ginn, op den just FreiFunk Team zougreff huet? Aner Communities huellen do syncthing. Kann en Firmware net direkt um Gateway builden? Firmware um GW builden Jo. Sync Folder nee.

## **FreiFunk API**

Muss gefixt an dokumentéiert ginn?

API muss ërem bis den 01/11/2019 lafen, soss krein mir Problemer mat FreiFunk.net. Dat muss onbedingt vermidden ginn.

[How to implement the FreiFunk API](https://wiki.c3l.lu/doku.php?id=private:freifunk:api) FreiFunk API generator eng nein file erstellen dann riwer op den GW3 kopeieren enner api.freifunk.lu setzen. Testen kann enn och do direkt.

#### **Firmware builden**

#### [How to build a Freifunk Firmware](https://wiki.c3l.lu/doku.php?id=private:freifunk:firmwarebuilden)

Doku gouf ugefaange, gëtt awer nach weider ausgebaut. Den [fantawams](https://wiki.c3l.lu/doku.php?id=user:fantawams) ass am gaangen Firmwaren ze builden.

Firmware vir 1 Router just bilden? An enger 2ter Etappe Wei kann een en Model an den other automatech verschieben? Wou gëtt do definitioun gemaach? Kënnt vun Gluon selwer.

Kontaktaddress forceieren, test mat 2.2.0~exp20190909 NOK Kontaktaddressen forceieren, geet leider nett. Mir froen den NOC ob mir eng extra ML fir internen Stuff kreien. Esi aktuell geif dann öffentlech ginn, vir Leit dei wellen informeiert bleiwen.

#### **Github an Kallithea**

<https://github.com/Freifunk-Luxembourg>Soll dat alles an kallithea integréiert ginn an vun github erof? Dat maachen mir an enger 2ter Etappe.

#### **Datum vir GW2 nei op ze setzen**

Viraussetzung ass, den GW3 leeft nach ëmmer. All nodes sinn ob enger aktueller Firmware an lafen stabil vir 1 Woch. Eng propper an vollstänneg Dokumentatioun vum GW3 ass och e Muss dofir. Failover vun GW2 op GW3 muss virdrun getest ginn.

Opsetzen mëscht den [orimpe](https://wiki.c3l.lu/doku.php?id=user:orimpe) an den [fantawams,](https://wiki.c3l.lu/doku.php?id=user:fantawams) vir dass net ëmmer déi selwecht et maachen mussen? Viläicht ob engem Chaos Meetup?

Mir mussen op den GW3 warden.

#### **Wikizougang**

Den Georges kritt aus diversen Grënn Wiki an kallithes Zougang mam Spetznumm Sid.

From: <https://wiki.c3l.lu/>- **Chaos Computer Club Lëtzebuerg**

Permanent link: **<https://wiki.c3l.lu/doku.php?id=projects:freifunk:meetup:2019-03&rev=1570910487>**

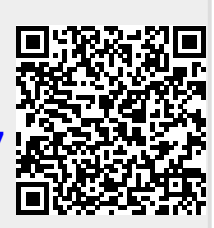

Last update: **2019/10/12 22:01**